**Возобновление государственной регистрации, ранее приостановленной по заявлению правообладателя**

 **Заявление на возобновление государственной регистрации, ранее приостановленной по заявлению правообладателя, доступно из личного кабинета правообладателя в разделе «Услуги и сервисы» - «Иное» - «Возобновление государственной регистрации, ранее приостановленной по заявлению правообладателя».**

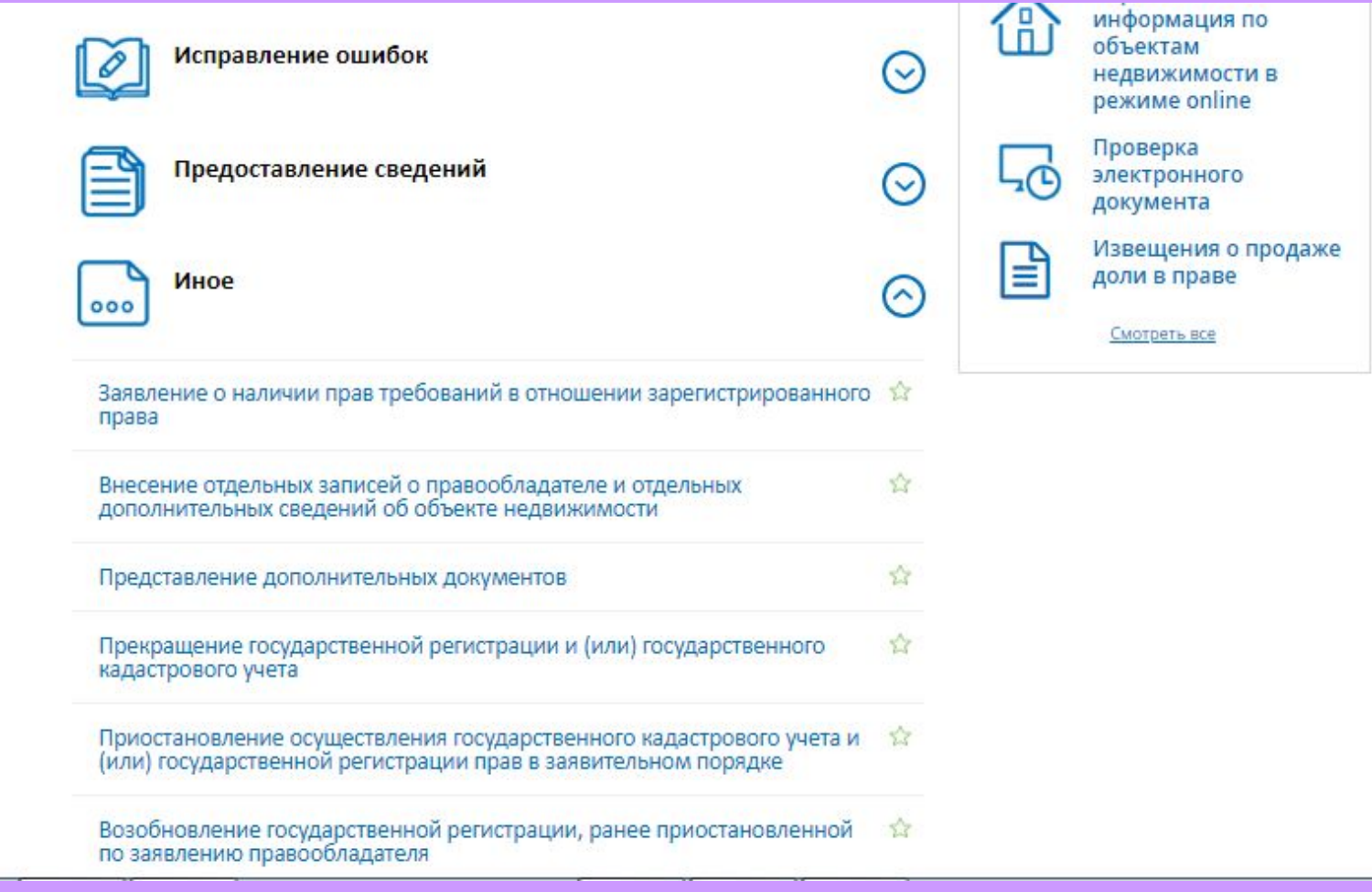

 **Для того, чтобы подать заявление на возобновление государственной регистрации, ранее приостановленной по заявлению правообладателя на портале Росреестра необходимо последовательно заполнить предлагаемые поля форм заявления.**

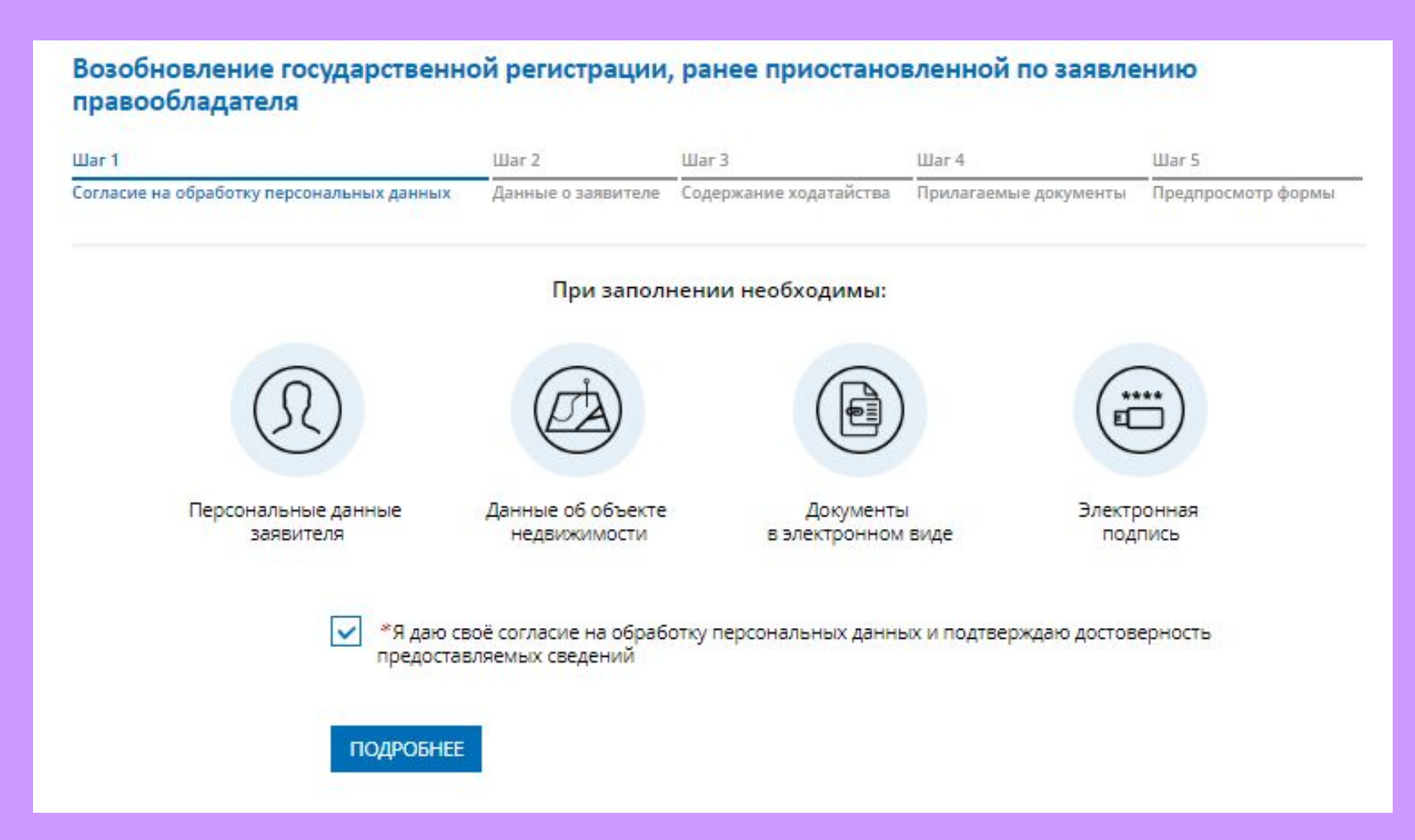

 **Указываются сведения о заявителе, при необходимости – представителе заявителя, адресе его местоположения, контактные данные заявителя.**

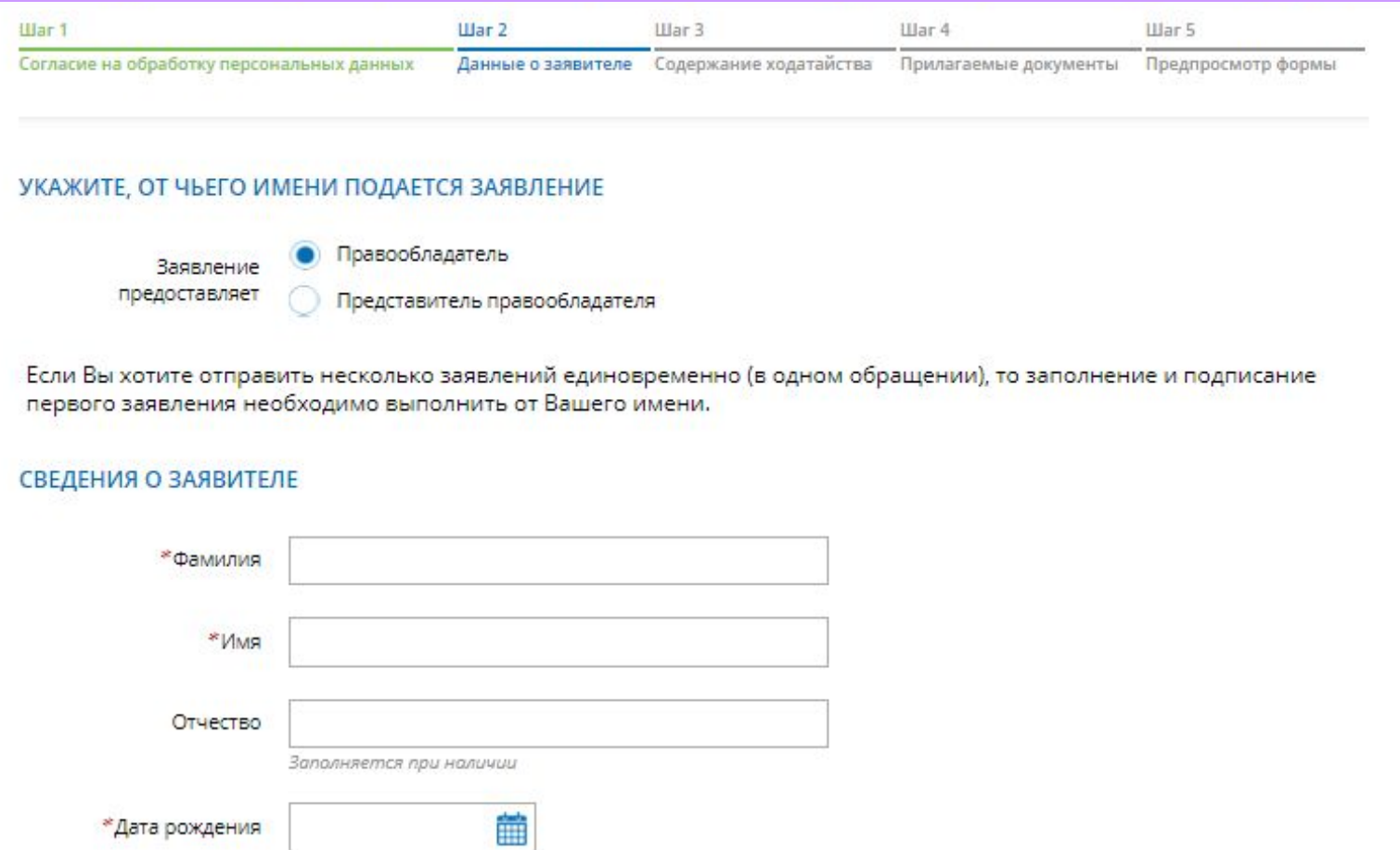

\*Место рождения Челябинск

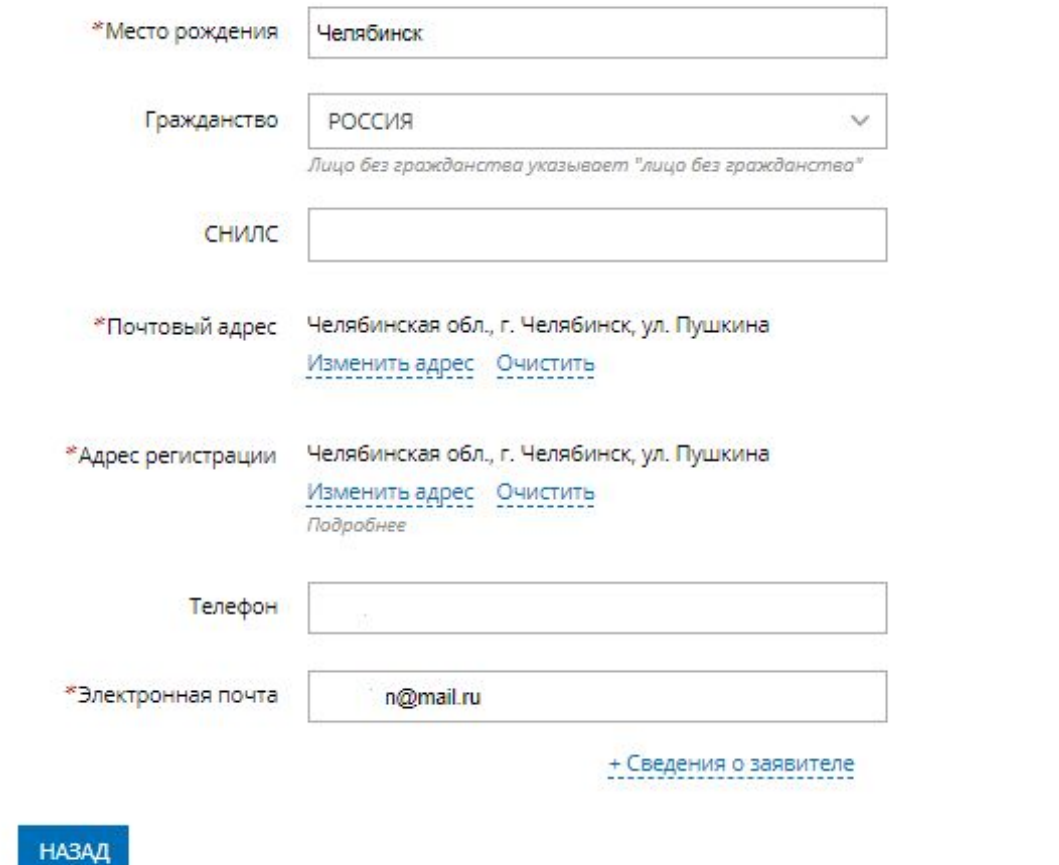

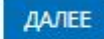

- **1.Определяется тип объекта недвижимости;**
- **2.Указывается кадастровый номер и адрес местонахождения объекта недвижимости;**
- **3.Указывается номер книги учета входящих документов (номер приостановленного заявления);**
- **4.Указывается дата предоставления приостановленного заявления и документов;**
- **5.В поле «Дополнительные сведения» вносятся иные сведения.**

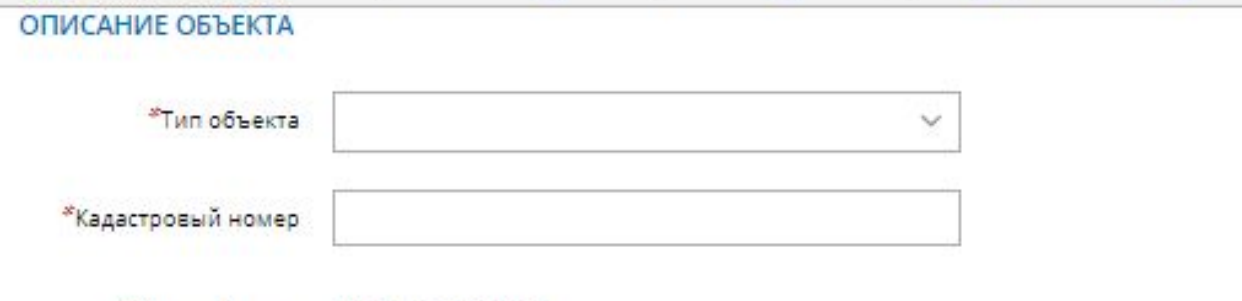

\*Адрес объекта Адрес не заполнен

Изменить адрес

#### ПРОШУ ВОЗОБНОВИТЬ РАНЕЕ ПРИОСТАНОВЛЕННЫЕ ПО ЗАЯВЛЕНИЮ ГОСУДАРСТВЕННЫЙ КАДАСТРОВЫЙ УЧЕТ И (ИЛИ) ГОСУДАРСТВЕННУЮ РЕГИСТРАЦИЮ

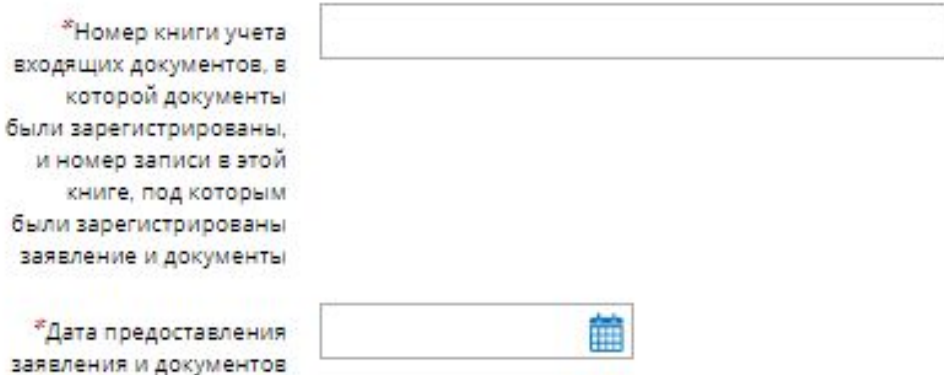

#### ДОПОЛНИТЕЛЬНАЯ ИНФОРМАЦИЯ

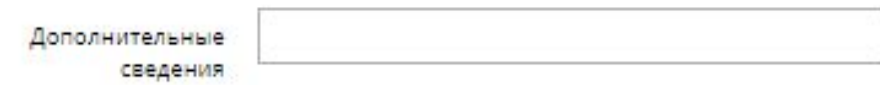

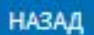

**Указываются атрибуты документа, удостоверяющего личность правообладателя, а также прикрепляется файл в формате pdf и электронная цифровая подпись в формате sig. В случае представления документов существует возможность прикрепления документов при выборе поля «Иной документ».**

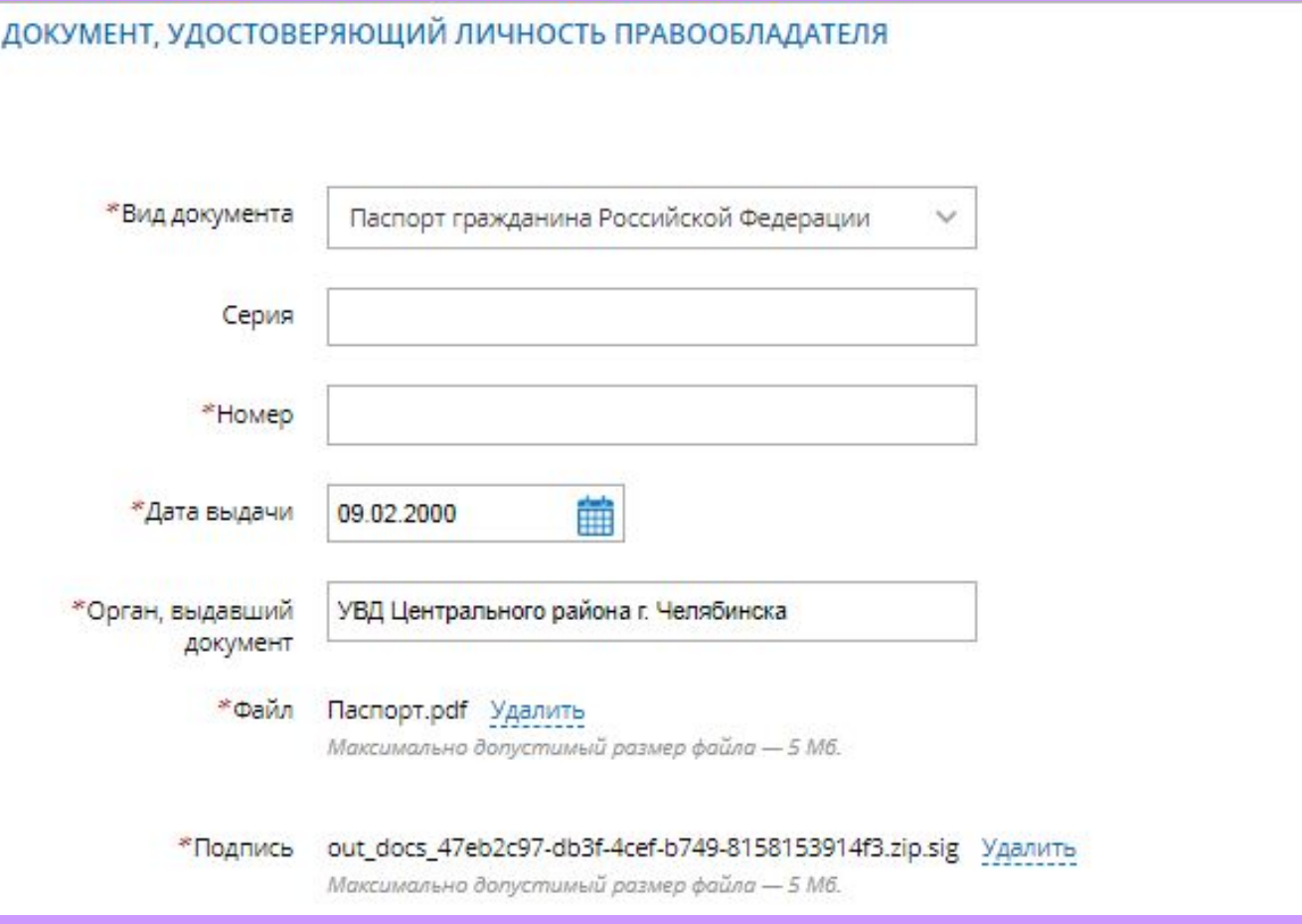

- 1. Ha последнем шаге необходимо проверить внесенные сведения об объекте недвижимости и о заявителе (представителе заявителя);
- 2. Подписать отправить заявление (кнопка  $\boldsymbol{\mathsf{M}}$ «Подписать заявление).

Телефон:

Электронная почта: @mail.ru

Содержание ходатайства

Описание объекта Тип объекта: Земельный участок Кадастровый номер: 74:36:0000000:78

Адрес объекта: 454000, обл. Челябинская

Прошу возобновить ранее приостановленные по заявлению государственный кадастровый учет и (или) государственную регистрацию

Номер книги учета входящих документов, в которой документы были зарегистрированы, и номер записи в этой книге, под которым были зарегистрированы заявление и документы: 74/001/301/2017-7972 Дата предоставления заявления и документов: 22.09.2017

Прилагаемые документы

Документ, удостоверяющий личность правообладателя Вид документа: Паспорт гражданина Российской Федерации Серия: Homep: Дата выдачи: 09.02.2000 Орган, выдавший документ: Файл: kv\_cd4f2ad2-bff2-4ccb-b8b5-fcc5a3d1357a.xml Подпись: out\_docs\_aa669d87-b486-4af6-9695-9b24a8700894.zip.sig

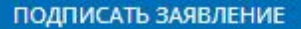

HA3AA

### **Заявление необходимо подписать электронной цифровой подписью**

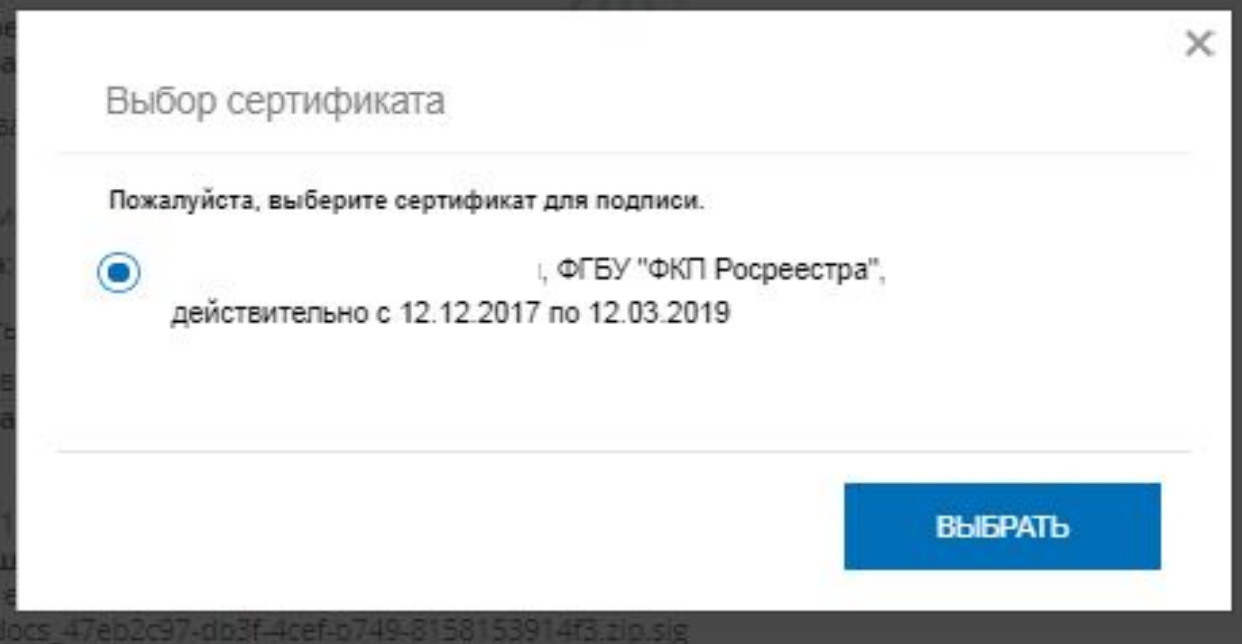

## **После подачи заявления, заявлению будет присвоен индивидуальный номер и будет принят в обработку на портале Росреестра**

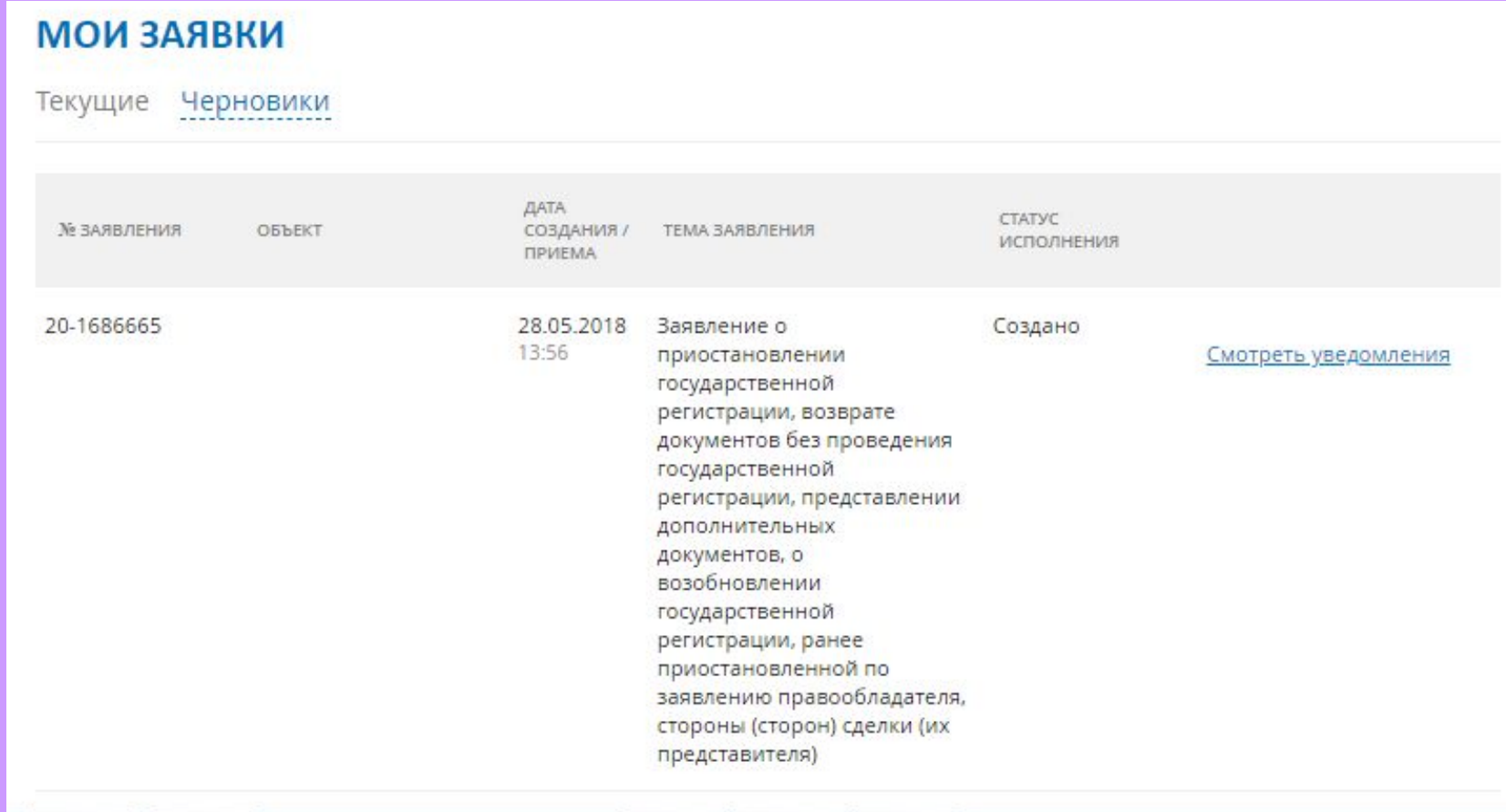

 **Оплата за возобновление государственной регистрации, ранее приостановленной по заявлению правообладателя, не производится.**

 **Посредством сервиса «Проверка исполнения запроса (заявления)», по номеру запроса можно узнать статус в режиме on-line: «Главная страница - Электронные услуги и сервисы - Сервисы - Проверка исполнения запроса (заявления)»**

# **Спасибо за внимание!**